# <span id="page-0-0"></span>Package 'SMNCensReg'

February 19, 2015

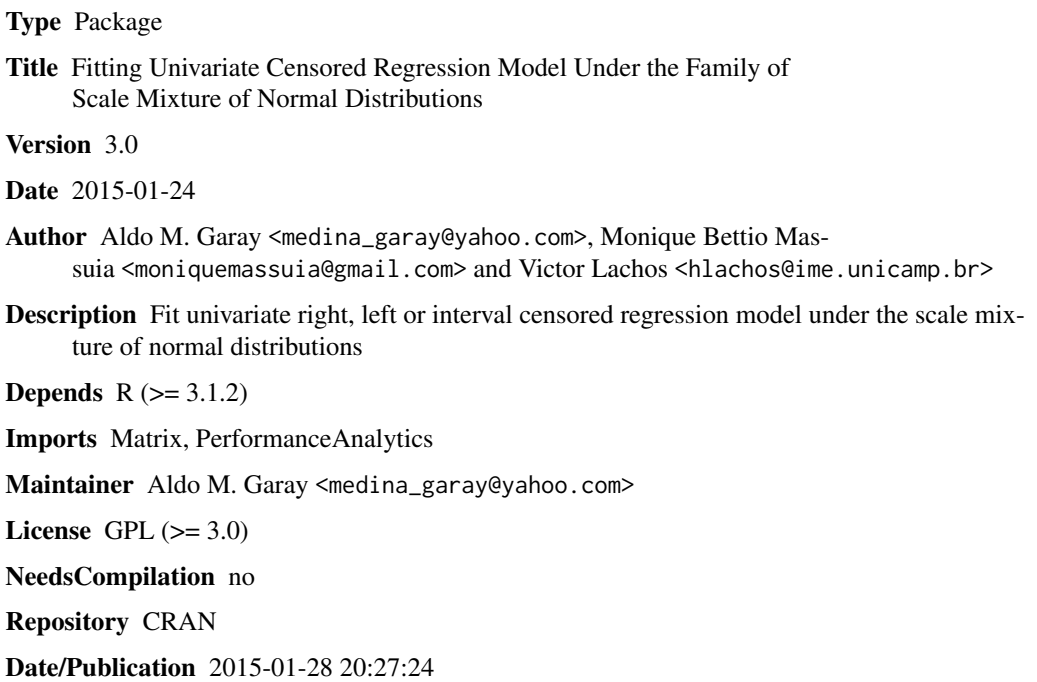

# R topics documented:

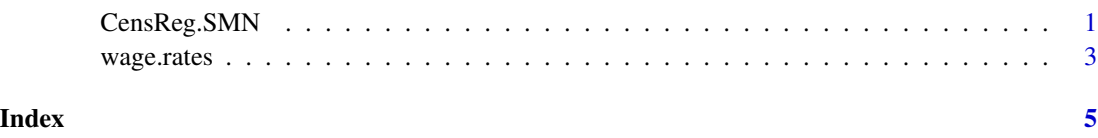

CensReg.SMN *Fit Univariate Right, Left or Interval Censored Linear Regression Model Under Scale Mixtures of Normal Distributions*

#### Description

Return EM algorithm output for right, left or interval censored regression model under SMN distributions (Normal, Student-t, Pearson VII, Slash or Contaminated Normal), built the corresponding envelope graph and compute some criteria for model selection, such as AIC, BIC and EDC.

# Usage

```
CensReg.SMN(cc,x,y,LS=NULL,nu=3,delta=NULL,cens="left",dist="T",
show.envelope="FALSE", error=0.0001,iter.max=300)
```
### Arguments

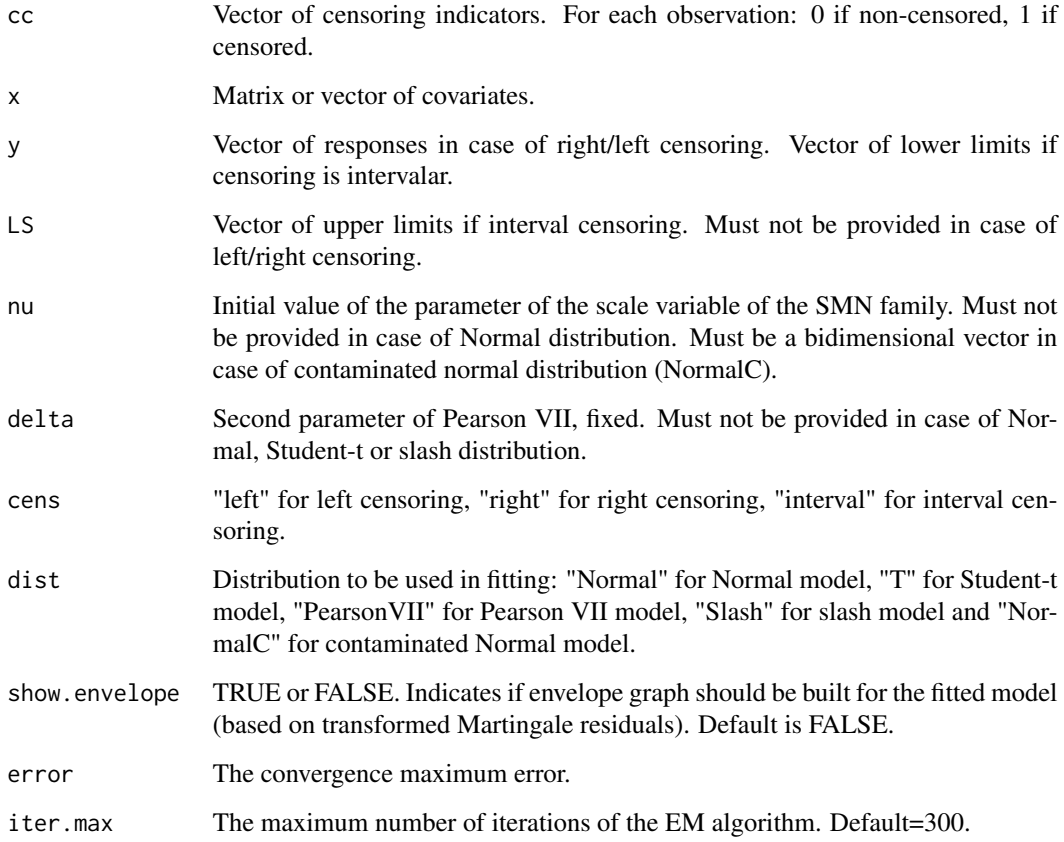

#### Details

For the contaminated Normal distribution, each component of the bidimensional vector "nu" must lie on (0,1). For the Pearson VII distribution, delta is fixed as the provided value and is not estimated. The parameters beta and sigma2 are initialized with the minimum square estimators of the regression x vs y. If you want to fit a regression model for non-censored data, just set "cc" as a vector of zeros and "cens" as either "right" or "left".

# <span id="page-2-0"></span>wage.rates 3

#### Value

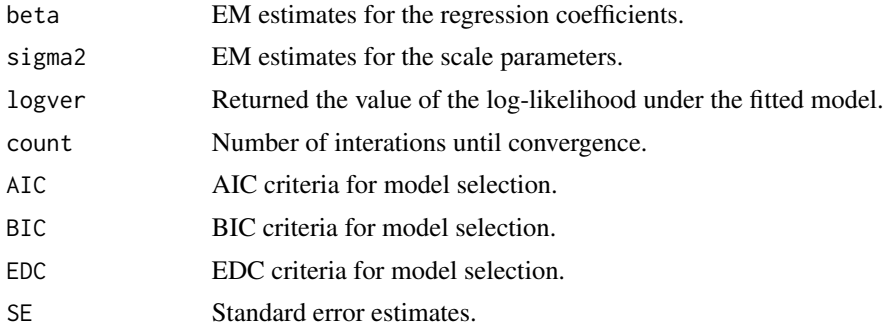

# Author(s)

Aldo M. Garay <aldowmg@ime.usp.br>, Monique Bettio Massuia <moniquemassuia@gmail.com> and Victor Hugo Lachos <hlachos@ime.unicamp.br>

# References

Aldo M. Garay, Victor H. Lachos, Heleno Bolfarine, Celso R. Cabral. "Censored Regression Models with Scale Mixture of Normal Distributions". Tech. Rep. 13–13. IMECC–UNICAMP

#### Examples

##see examples in \code{\link{wage.rates}}

wage.rates *Wage Rates of 753 Women*

### Description

Wage rates of 753 married white women with left censoring.

#### Usage

data(wage.rates)

#### Format

A data frame with 753 observed wage rates of married white women in 1975. Some wage rates are set equal to zero, this means that those wives did not work in 1975, therefore, these observations are considered left censored at zero.

#### Source

Mroz, T.A. 1987. "The sesitivity of an empirical model of married women´s hours of work to economic and statistical assumptions".

# Examples

```
##Load the data
data(wage.rates)
##Set the response y and covariate x
y <- wage.rates$wage
x <- cbind(wage.rates$age,wage.rates$educ,wage.rates$kidslt6,wage.rates$kidsge6)
cc<- c(rep(0,428),rep(1,325))
##Fits a left censored Student-t model to the data
T <- CensReg.SMN(cc,x,y,nu=3,cens="left",dist="T",show.envelope="TRUE")
##Fits a left censored Normal model to the data
Normal <- CensReg.SMN(cc,x,y,cens="left",dist="Normal",show.envelope="TRUE")
```
# <span id="page-4-0"></span>Index

∗Topic censored linear regression CensReg.SMN, [1](#page-0-0) ∗Topic datasets wage.rates, [3](#page-2-0)

CensReg.SMN, [1](#page-0-0)

wage.rates, [3](#page-2-0)